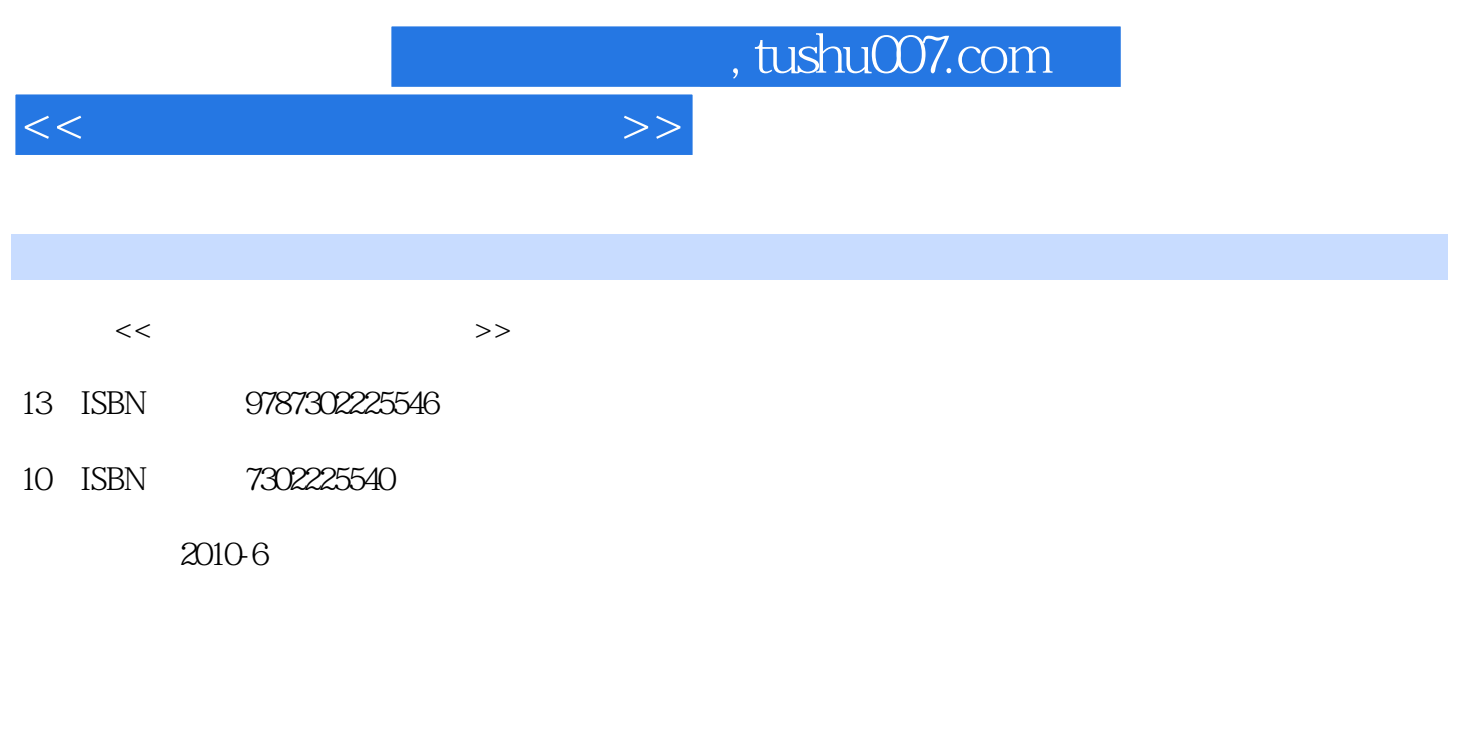

页数:239

PDF

更多资源请访问:http://www.tushu007.com

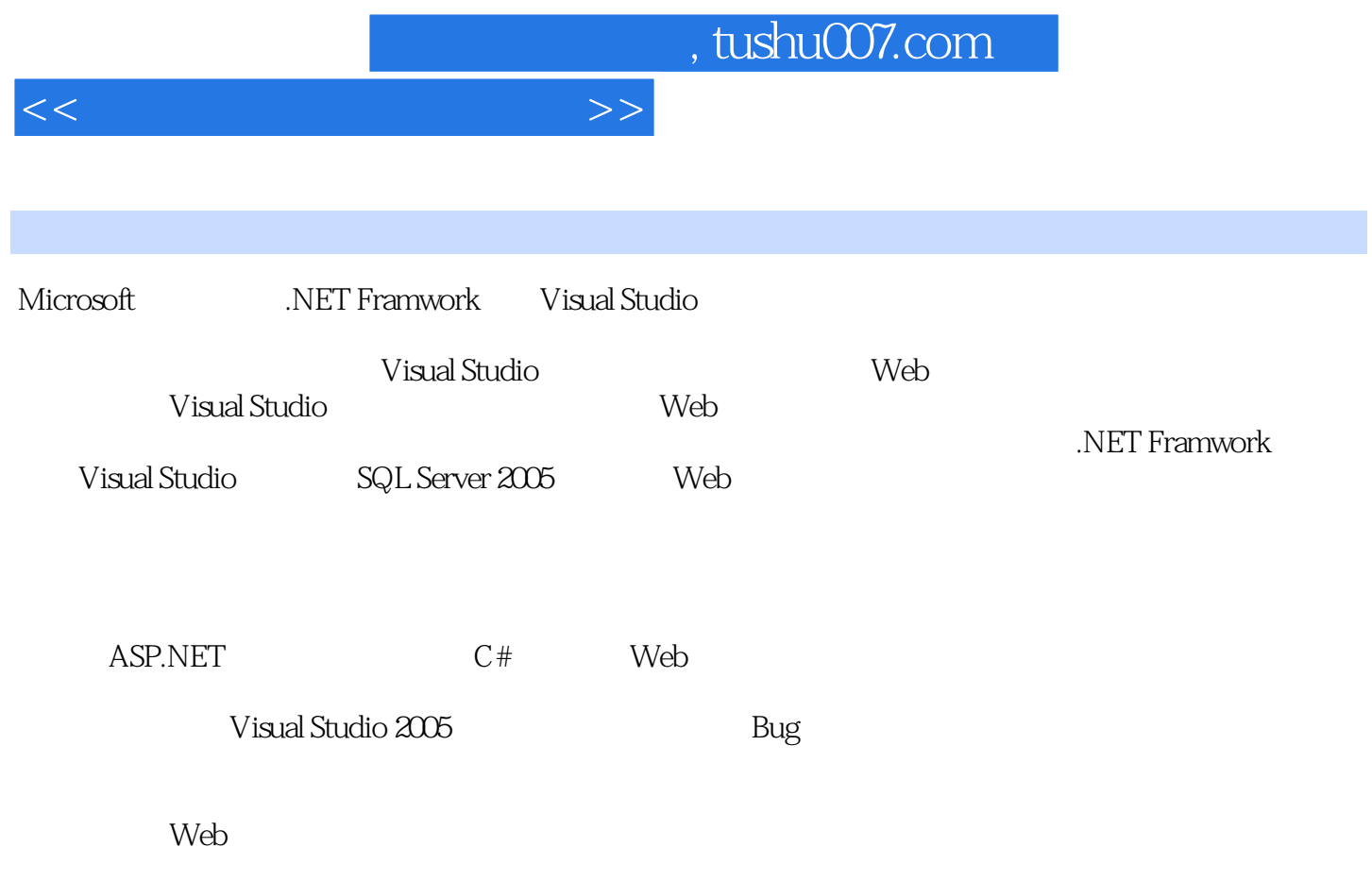

Visual Studio 2005

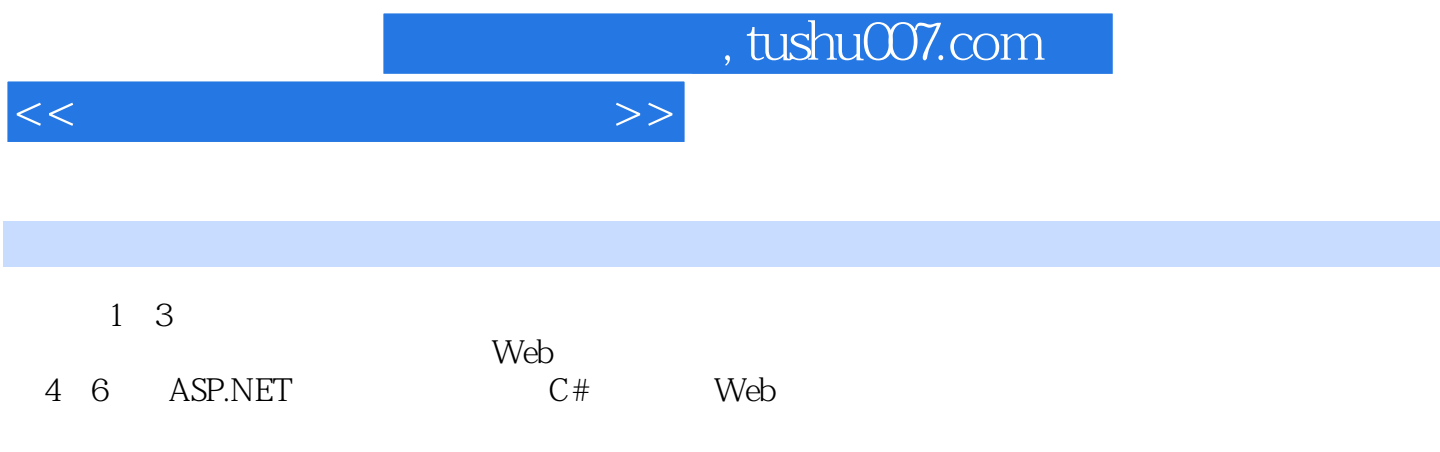

 $\mathbf{Web}$ 

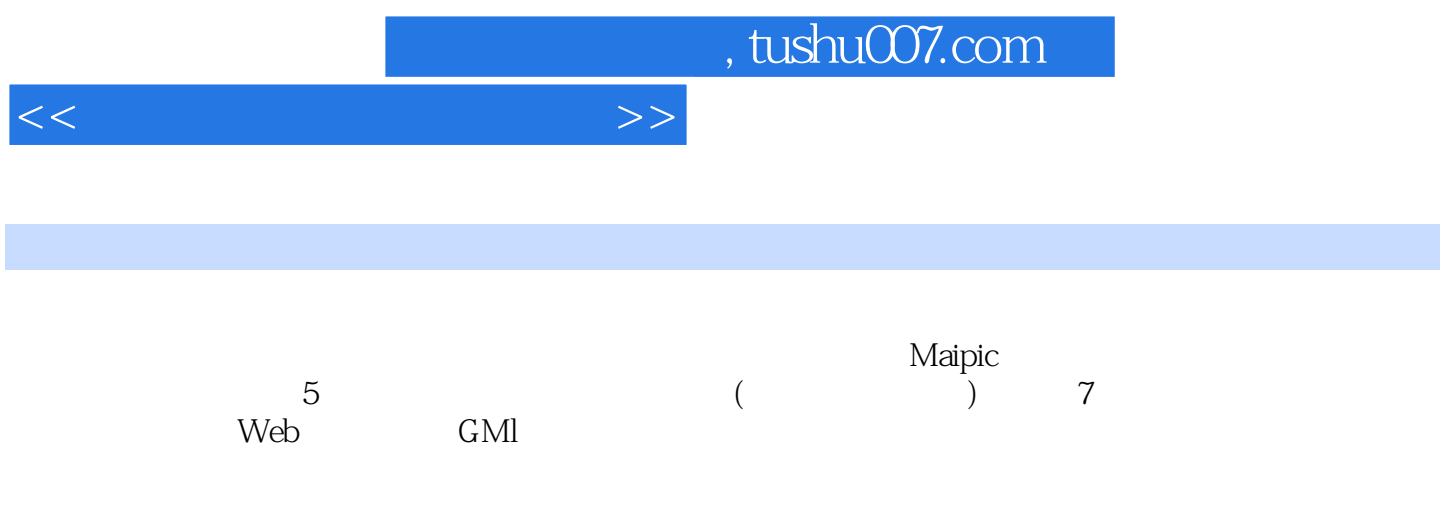

, tushu007.com

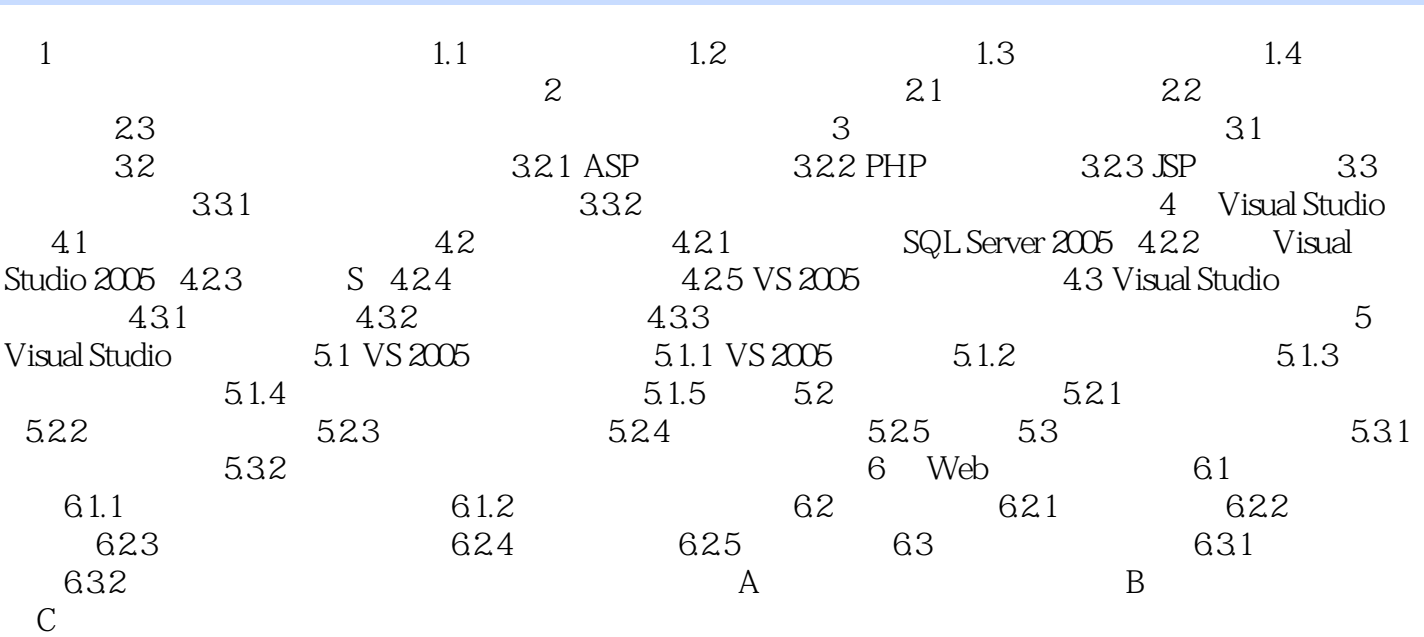

 $<<$ 

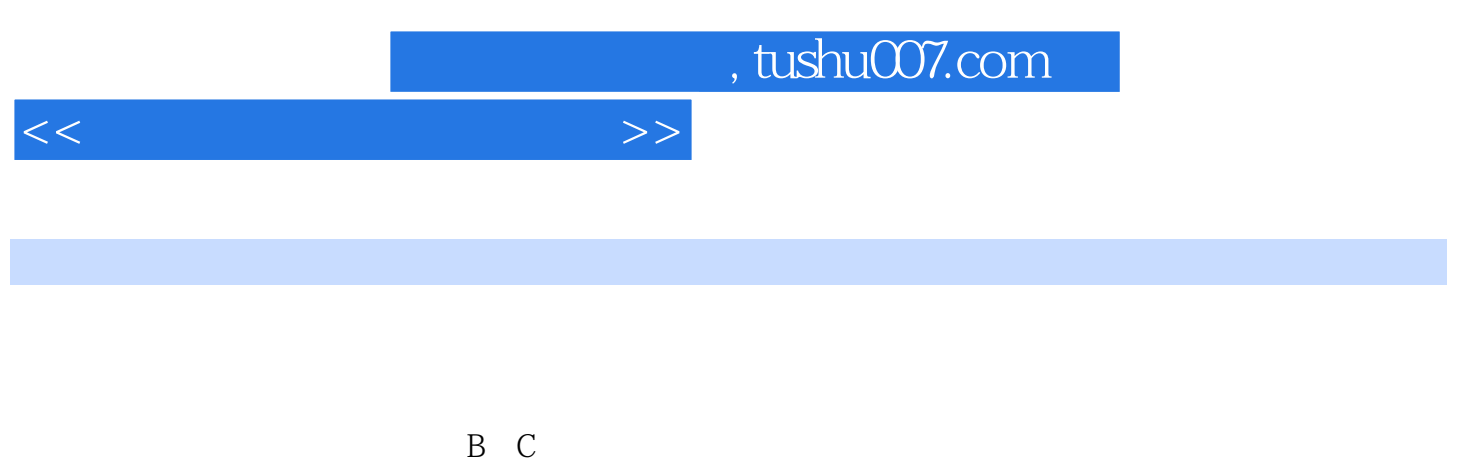

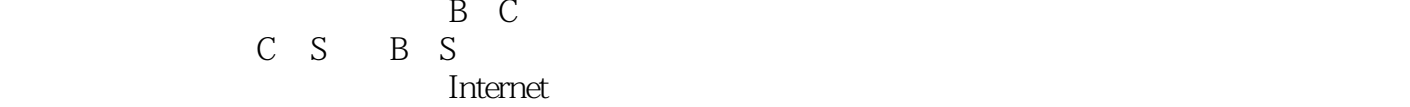

而在Internet网上,则任何一个链接在Internet上的设备都是这个庞大的信息系统中的一分子,它们按照

*Page 6*

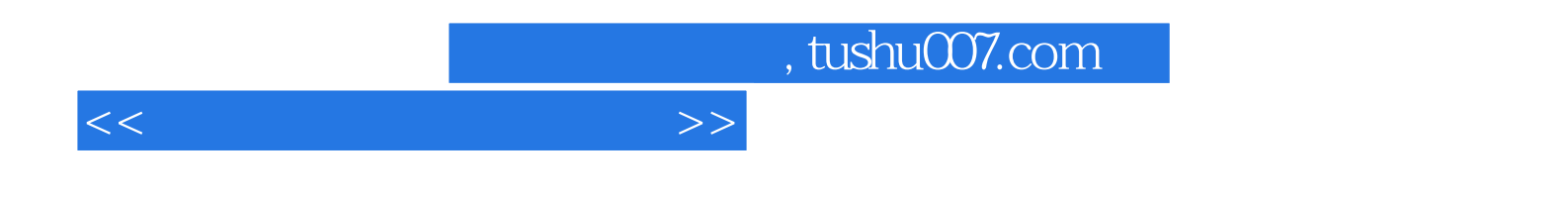

:ASP.NET  $C#$ 

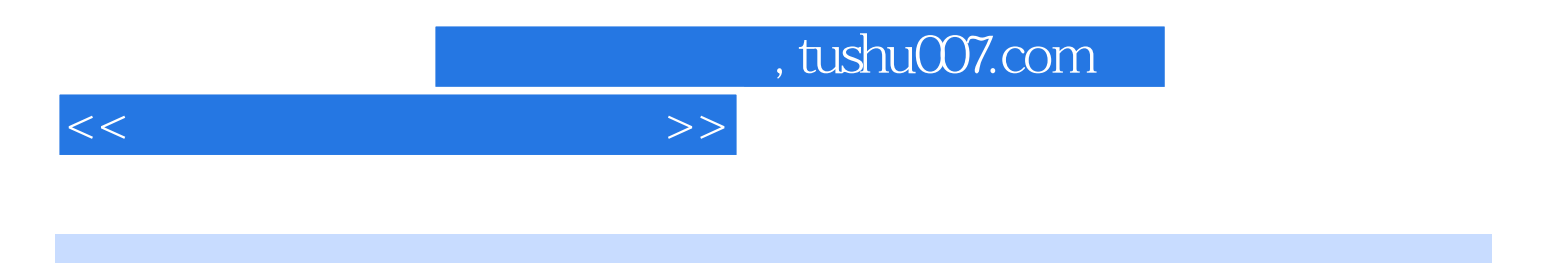

本站所提供下载的PDF图书仅提供预览和简介,请支持正版图书。

更多资源请访问:http://www.tushu007.com